Dirigido prioritariamente a personas trabajadoras y autónomos (30% desempleados)

# FUNDACIÓN<br>LABORAL<br>DE LA CONSTRUCCIÓN

## **CURSO** SUBVENCIONADO **CONVOCATORIA GRATUITA**

"CÁLCULO Y DISEÑO DE **ESTRUCTURAS BIM DE REVIT CON CYPECAD"** 

**JUNTA DE EXTREMADURA** 

Consejería de Economía, Empleo y Transformación Digital

**INFORMACION E INSCRIPCIONES** 

**PSEXPE** Servicio Extremeño Público de Embleo

Antón Loredo

685135590

L

**EN CÁCERES** Duración 30 h

**認BIM** 

cype

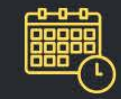

12, 13, 14, 19, 20 y 21 **MARZO** 

> martes a jueves Horario: 16 a 21 h

Fundación Laboral de la Construcción C/Ocho de marzo - Cáceres

ailoredo@fundacionlaboral.org

## **FUNDACIÓN** A CONSTRUCCIÓN

## *CÁLCULO Y DISEÑO DE ESTRUCTURAS BIM DE REVIT CON CYPECAD* **(30 HORAS – Presencial)**

#### **Descripción**

El objetivo del estándar *OpenBIM*, integrado en los programas CAD, es fomentar la interoperabilidad entre agentes, procesos y herramientas. Dicho de otra forma, este estándar abierto permite integrar toda la información necesaria para llevar a cabo un proyecto de construcción desde su fase más inicial, de modo que esta información pueda ser utilizada no solo para obtener toda la documentación del "proyecto básico" a partir de un único modelo o construcción virtual, sino para ser empleada por otras aplicaciones que resuelvan otras fases del proyecto de construcción, evitando así el, hasta ahora, habitual proceso recurrente de introducción de datos en los sistemas de CAD convencionales y en el diverso software técnico de diseño y cálculo empleado en el desarrollo del proyecto.

Revit y CYPECAD se han convertido en programas de referencia en las disciplinas de modelado arquitectónico y cálculo estructural respectivamente. La integración del estándar *OpenBIM* en ambos programas permite la comunicación entre ellos gracias al formato de intercambio IFC.

En este curso se abordará el potencial de esta conexión para, a partir de un modelo original de Revit, importar y realizar el cálculo estructural de los elementos de hormigón de éste en CYPECAD de forma que, una vez quede correctamente definida y dimensionada la estructura, pueda ser devuelta al modelo original de Revit.

#### **Duración**

30 horas (5 sesiones).

#### **Objetivo general**

A través de esta acción formativa el alumno adquirirá los conocimientos y habilidades prácticas elementales y necesarias para exportar el modelo tridimensional BIM, generado en Revit, al software estándar de cálculo de estructuras CYPECAD con el fin de desarrollar el proyecto en su fase de ejecución (definición de elementos estructurales, incorporación de acciones, comprobación de la geometría y cálculo).

#### **Objetivos específicos**

- 1 Aprender a analizar los elementos estructurales de un modelo BIM de Revit para su posterior integración en el entorno de trabajo de CYPECAD 2024; analizar los parámetros generales de cálculo comunes a todas las estructuras.
- 2 Saber introducir y analizar elementos estructurales de tipo bidireccional, como losas de cimentación y forjados reticulares, así como los parámetros necesarios de cálculo.
- 3 Aprender a introducir y analizar elementos estructurales con vinculación exterior y elementos de tipo unidireccional.
- 4 Conocer cómo incorporar al modelo estructural, los distintos tipos de cargas y acciones accidentales, así como la inserción de una losa de escaleras.
- 5 Saber calcular, analizar, consultar y exportar los resultados de cálculo del modelo BIM de Revit.
- 6 Aprender a incorporar el modelo estructural calculado con CYPECAD en el modelo BIM de Revit.

#### **Destinatarios**

Profesionales titulados y personal técnico cualificado: arquitectos, ingenieros, arquitectos técnicos y aparejadores, ingenieros técnicos, o cualquier otro profesional, que desarrollen su actividad en el entorno de la edificación, y que tienen interés en adquirir conocimientos sobre cálculo y diseño de estructuras desde modelos BIM de Revit.

#### **Requisitos de los alumnos**

Conocimientos elementales sobre cálculo de estructuras de hormigón y conocimientos y habilidades prácticas elementales y necesarias para generar y gestionar la información de un modelo BIM sencillo de Revit (o haber cursado la acción formativa "*Modelado básico BIM con Revit*" de 20 horas).

#### **Contenidos.**

U.D.1. PLANTEAMIENTO GENERAL DE LAS ESTRUCTURAS ORIENTADAS A BIM. IMPORTACIÓN DE MODELOS IFC.

Análisis de los elementos estructurales del modelo en REVIT - Exportación del modelo mediante el formato de archivo de intercambio IFC - Importación del modelo IFC desde CYPECAD - Definición de las características estructurales de los elementos importados; definición de plantas, tipo de cimentación, cargas por plantas, pilares, forjados, cargas de cerramientos – Datos Generales de la estructura; materiales, coeficientes de

## FUNDACIÓN **CONSTRUCCIÓN**

pandeo, acciones a considerar (DB-SE AE): cargas permanentes, sobrecargas de uso, viento, sismo, nieve, seguridad estructural contra incendio - Entorno gráfico de CYPECAD, común a todas las estructuras - Plantillas de dibujo y recursos de edición - Modificaciones sobre el modelo IFC importado: Plantas, Grupos, Pilares.

U.D.2. ANÁLISIS E INTRODUCCIÓN DE ELEMENTOS ESTRUCTURALES BIDIRECCIONALES CON CYPECAD: LOSAS DE CIMENTACIÓN, FORJADOS RETICULARES, LOSAS MACIZAS.

Análisis estructural - Adecuación a nuestro modelo estructural - Introducción de elementos de cimentación; Losa de cimentación, datos del terreno, cálculo de coeficiente de balasto en cimentaciones flotantes - Gestión de paños - Introducción de forjados bidireccionales; ábacos, armados base - Introducción de losas macizas. Comprobación de la geometría.

U.D.3. ANÁLISIS E INTRODUCCIÓN DE ELEMENTOS ESTRUCTURALES UNIDIRECCIONALES CON CYPECAD: ZAPATAS, VIGAS, FORJADOS UNIDIRECCIONALES.

Análisis estructural - Adecuación a nuestro modelo estructural - Introducción de elementos de cimentación; zapatas, vigas centradoras y de atado, tipos de zapatas - Introducción de vigas; tipos: Planas, de Canto, Peraltadas, Zunchos Límite - Introducción de forjados unidireccionales; creación de bases de datos - Comprobación de la geometría.

U.D.4. INTRODUCIÓN DE CARGAS, ACCIONES ACCIDENTALES Y LOSAS DE ESCALERAS CON CYPECAD. HERRAMIENTAS DE GRUPO.

Introducción de cargas sobre la estructura; cargas muertas, sobrecargas, tipos de carga, lineales, superficiales, puntuales - Modificación de cargas - Establecer sobrecargas tipo "damero" - Activación de viento, resistencia al fuego - Introducción de Losas de escaleras; tipos, modificaciones. Algunas herramientas interesantes de grupos.

#### U.D.5. CALCULO DE LA ESTRUCTURA, ANALISIS Y MODIFICACIÓNES. EXPORTACIÓN DE RESULTADOS.

Cálculo de la estructura - Consulta de resultados: Estados Límites de Servicio y Estados Limites Últimos, punzonamiento, deformaciones en forjados bidireccionales, interpretaciones gráficas, toma de decisiones - Modificaciones de los elementos estructurales - Recálculo y comprobación de la estructura - Elaboración de planos de estructura con CYPECAD. Configuración. Exportación a programas de CAD.

U.D.6. INTEGRACIÓN DEL MODELO CYPECAD EN REVIT.

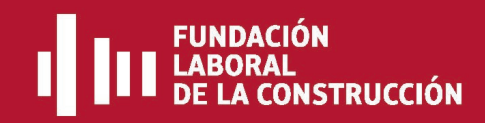

Exportación del modelo mediante el formato de archivo de intercambio IFC - Importación del modelo IFC en REVIT – Valoración y tratamiento de las distintas opciones de diseño estructural.